## **Consultar Decisões**

Permite pesquisar as decisões do TCE que já tenham sido publicadas no Diário Oficial Eletrônico.

No Portal do Gestor clique na aba de **Consultas** e em seguida clique no ícone **Consultar Decisões**:

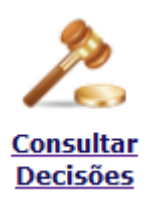

OBS: Essa consulta também pode ser acessada a partir do site do Tribunal, clicando na opção **Consulta Decisões** no menu à direita.

## Tela de pesquisa:

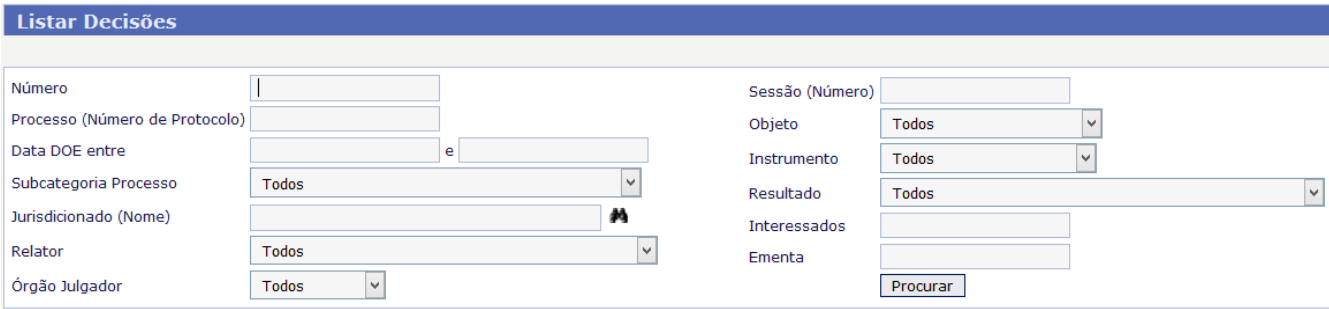

## **Opções de pesquisa:**

Número: número da decisão no formato 00000/00.

Processo: número do processo em que ocorreu a decisão, no formato 00000/00.

Data DOE entre: filtrar pela data da publicação no Diário Oficial Eletrônico do TCE.

Subcategoria Processo: filtrar pela natureza do processo.

Jurisdicionado: filtrar pelo jurisdicionado do processo.

Relator: filtrar pelo relator do processo.

Órgão Julgador: filtrar pelo exercício do processo.

Categoria Publicação: filtrar se foi decisão das Câmaras ou do Tribunal Pleno.

Sessão: filtra pelo número da sessão em que ocorreu a decisão.

Objeto: filtra se foi decisão inicial ou de recurso.

Instrumento: filtra pelo tipo do instrumento formalizador da decisão (Acórdão, Parecer Prévio, etc.)

Resultado: filtra pelo resultado da decisão.

Interessados: filtra pelo nome dos interessados cadastrados na decisão.

Ementa: filtra pelo conteúdo da decisão que foi publicado no Diário Oficial Eletrônico.

Após a pesquisa clique no ícone da lupa (último à direita) para ter acesso ao PDF com a íntegra da decisão:

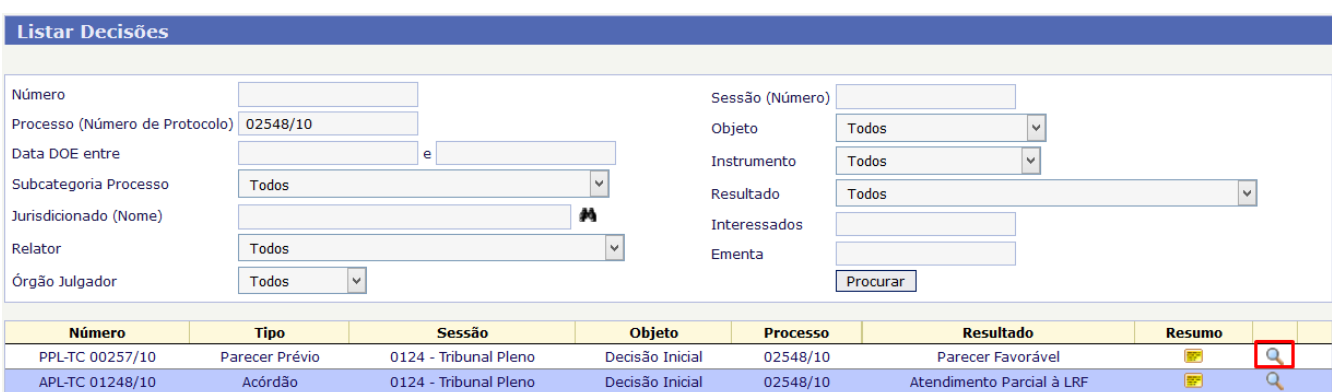

Clique no ícone do PDF para ter acesso à íntegra da decisão:

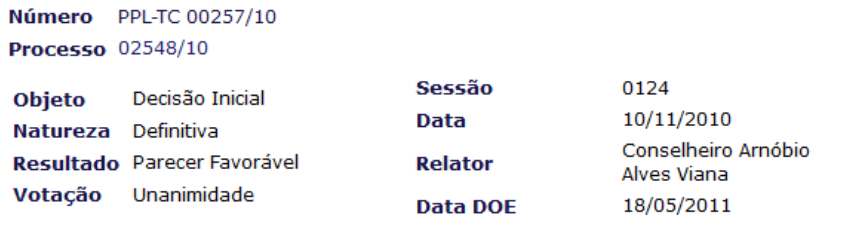

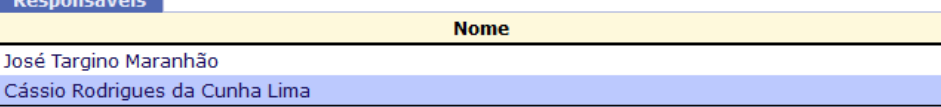

## **Resumo**

 $\sim$   $\sim$   $\sim$ 

Vistos, relatados e discutidos os autos do Processo-TC-02548/10, referentes à Prestação de Contas Anual do ۸ ex-Governador do Estado da Paraíba, Sr. Cássio Rodrigues da Cunha Lima (Período de 01/01/2.009) e do atual governador, Sr. José Targino Maranhão (período de 18/02/2.009), relativa ao exercício de 2009, DECIDEM os integrantes do Tribunal de Contas do Estado, declarando-se impedido o Conselheiro Fernando Rodrigues Catão, por unanimidade, em sessão plenária realizada hoje, de acordo com o artigo 71, inciso I, da Constituição do Estado da Paraíba, emitir e encaminhar ao julgamento da Augusta Assembléia Legislativa, Parecer favorável à aprovação das contas prestadas de responsabilidade de CÁSSIO RODRIGUES DA CUNHA LIMA - 1º de janeiro a

decisao 00257 10 - ppl-tc - parecer favoravel ï

Retornar